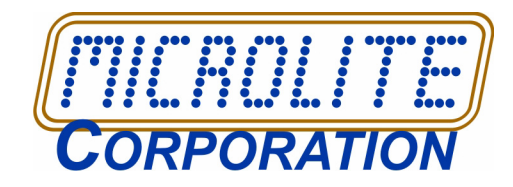

# **NewsEDGE**

## *Microlite BackupEDGE News - February 2009*

## **In This Edition**

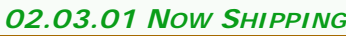

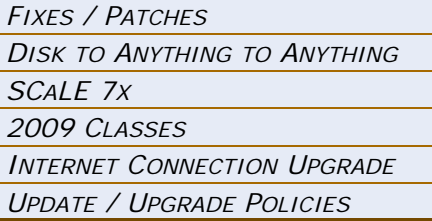

#### *BackupEDGE 02.03.01 Build 1*

We're pleased to announce that *BackupEDGE* 02.03.01 is now available for download. Media kits are also available for order.

*BackupEDGE* 02.03.01 introduces support for:

- SCO OpenServer 6 with Maintenance Pack 4
- Red Hat Enterprise Linux 5.3
- Novell openSUSE 11.1

If you have any of these platforms, or an older release that you have updated, it is mandatory that you install 02.03.01 and then re-make your disaster recovery media.

#### *Fixes / Patches*

Also included in *BackupEDGE* 02.03.01:

- *RecoverEDGE* used a legacy SCSI command set on OpenServer 6 to communicate with tape drives. With Maintenance Pack 4 only the newer mode is supported. This necessitates the upgrade to 02.03.01 when MP4 is installed. Remember to re-create your disaster recovery media.
- newer Linux udev implementations are supported.
- FTP error handling has been modified to support initialization on more edge-case FTP/FTPS servers.
- FTP URLs containing spaces are handled.

• Changing FTP/FTPS ports by defining the hostname as hostname:port is supported from the Resource definition screen.

### *Disk to Anything to Anything*

*BackupEDGE* has been at the forefront of **D2D**, i.e. disk-to-disk, backups. In fact, we've allowed **D2\***, or disk-to-anything, backups to just about any medium you could imagine, including...

- Tape drives
- Removable disk / flash drives
- CD writers
- DVD writers
- Iomega REV drives
- FTP/FTPS servers
- Amazon AWS

Now we're in public **beta** on a new feature allowing **D2\*2\***, or **disk** to **anything** to **anything**, support.

We see a LOT of uses for this feature, including...

- Perform a very fast backup to a disk partition (FSP Resource), then copy the archive to tape for off-site backups. This reduces the backup window.
- Backup to a local FTP server, then send it to a remote FTP site or Amazon Web Services as necessary, again solving the requirement for off-site backups with a minimal backup window.
- Copy tape archives to FTP servers.
- Copy FTP archives to DVD or REV drives as time permits.

You get the idea. To accomplish this, *BackupEDGE* re-segments the archive automatically. For instance, it can take a multi-segment FTP archive and transfer it to a single segment tape, DVD, etc.

Transferring a tape backup to an FTP server would reverse the

process, creating segments as necessary.

The **edge.transfer** beta is now downloadable at the following URL:

**ftp://ftp.microlite.com/pub/transfer**

This tool is currently available from the command line only. The FTP folder contains a README, an example shell script, and distributions for each supported operating system.

Download it, try it, and give us your feedback and suggestions for improvements. We're looking at ways to fully integrate this feature into our next generation products.

#### *SCaLE 7x*

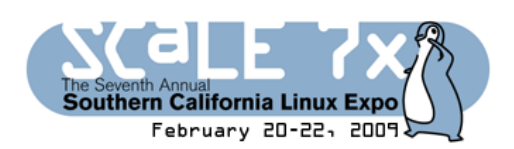

This weekend is the 7th annual Southern California Linux Expo, or SCaLE.

We'll be exhibiting, and giving away a high performance **Synology DS209+ Desktop NAS**, with two **Western Digital RE3 1-Terabyte Enterprise SATA** hard drives. Total retail value over \$1,000.00

If you wish to attend SCaLE 7x, use registration code **MICRO** on the [SCaLE 7x web site](http://scale7x.socallinuxexpo.org/) to receive 40% discounts on conference registrations.

Make sure to come over and see us, and drop a business card in our fishbowl for a chance to win the NAS.

#### *2009 Classes*

We've got one current class scheduled, and it is coming up fast.

**Saturday, February 28, 2008** we'll be teaching the *Advanced* 

*BackupEDGE Certification Class* at our office in Aliquippa PA (near Pittsburgh International Airport).

To register, call our sales department at 888-257-3343. More information is available on our web site.

If you are interested in taking a class during 2009, but can't make this one, call sales and asked to be placed on our list. We'll choose locations based on the number and cities of the people on the list.

#### *Internet Connection Upgrade*

To allow faster access to demo downloads and other information from our web and FTP sites, we've recently tripled our inbound / outbound bandwidth, and added an enterprise-class router / firewall. We hope this improves your on-line experience while communicating with us.

#### *Update / Upgrade Policies*

All users of *BackupEDGE* 02.00.01 (which started shipping on August 15, 2003) or later may download and install the current 02.03.01 release as a free update, provided it is on the same platform.

In-stock unregistered 2.x licenses will still work. There is no need to exchange or rotate them. Simply download the new release.

Users of legacy 01.0x releases may purchase an inexpensive upgrade from their favorite channel partner.

Download by clicking [Downloads](http://www.microlite.com/Downloads/downloads.html) from the [Microlite](http://www.microlite.com) home page, or from your bookmark if you created one after last registering for a download.

Our formal policy for updates and upgrades can be found on our web site. It is available as a direct link

from our home page, or by browsing to:

http://www.microlite.com/Downloa [ds/Upgrade\\_Policies/upgrade\\_polici](http://www.microlite.com/Downloads/Upgrade_Policies/upgrade_policies.html) es.html

As always, I want to thank you all for your continued support of our products.

Tom Podnar - President Microlite Corporation

#### *Notices*

©2009 by Microlite Corporation. All Rights Reserved. *BackupEDGE*, *RecoverEDGE* and Transparent Media are trademarks of Microlite Corporation. All other trademarks or registered trademarks are those of their respective owners. Recipients may stop receiving this newsletter by emailing [tom@microlite.com](mailto:tom@microlite.com) and requesting removal. Microlite Corporation <http://www.microlite.com> 2315 Mill Street Aliquippa PA 15001-2228 USA 888-257-3343 724-375-6711 724-375-6908 Fax